### **Trees**

### **Trees**

**Joyce Kilmer - 1886-1918** 

I think that I shall never see A poem lovely as a tree.

A tree whose hungry mouth is prest Against the earth's sweet flowing breast;

A tree that looks at God all day, And lifts her leafy arms to pray;

A tree that may in summer wear A nest of robins in her hair;

Upon whose bosom snow has lain; Who intimately lives with rain.

Poems are made by fools like me, But only God can make a tree.

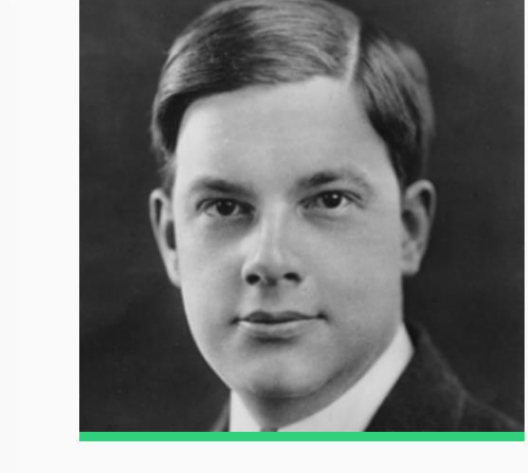

Joyce Kilmer was born on December 6, 1886, in New Brunswick, New Jersey. The author of Main Street and Other Poems (George H. Doran Company, 1917), he was killed while fighting in World War I.

#### **Themes**

nature plants

**About Joyce Kilmer >** 

### Steps to write a generic template

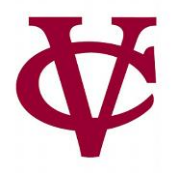

- Given a (recursive) *data definition*, you write a generic template by:
	- 1. Creating a function header,
	- 2. Using *cases*to break the data input into its variants,
		- In each case, list each of the fields as part of the answer
	- 3. And, calling the function itself on any recursive fields.

### From Last Time: Data Template

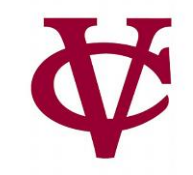

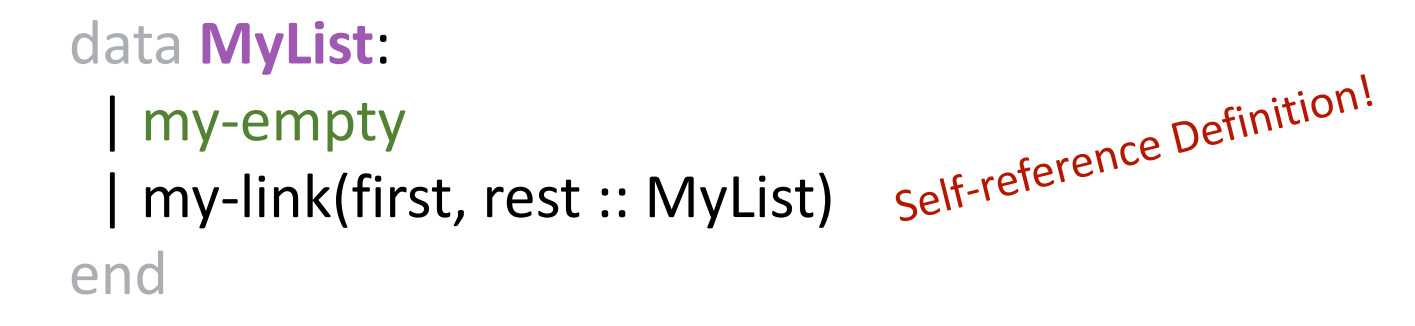

### Debrief: lists and recursion

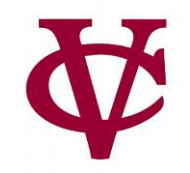

```
data MyList:
 | my-empty
 | my-link(first, rest :: MyList)
end
```
my-empty

 $my$ -emper<br>  $my$ -link(1,<br>  $my$ -link(3,<br>  $my$ -link(3,<br>  $my$ -empty)))

What's different here?

- 1. We have a case that's just a special keyword rather than a constructor.
- 2. Part of the second case" is of the same type we're defining.
	- A recursive definition!

### Using my-list Data Template

We use this template to write a function that recursively processes the data:

```
fun my-list-fun(ml :: MyList) -> ...:
 doc: "Template for a fn that takes a MyList"
 cases (MyList) ml:
   \vert my-empty => ...
   \vert my-link(f, r) =>
   ... f ...
   ... my-list-fun(r) …
 end
where:
 my-list-fun(...) is ...
end
```
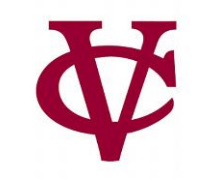

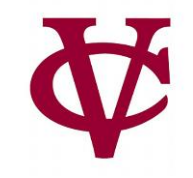

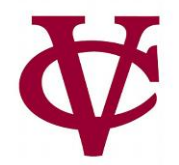

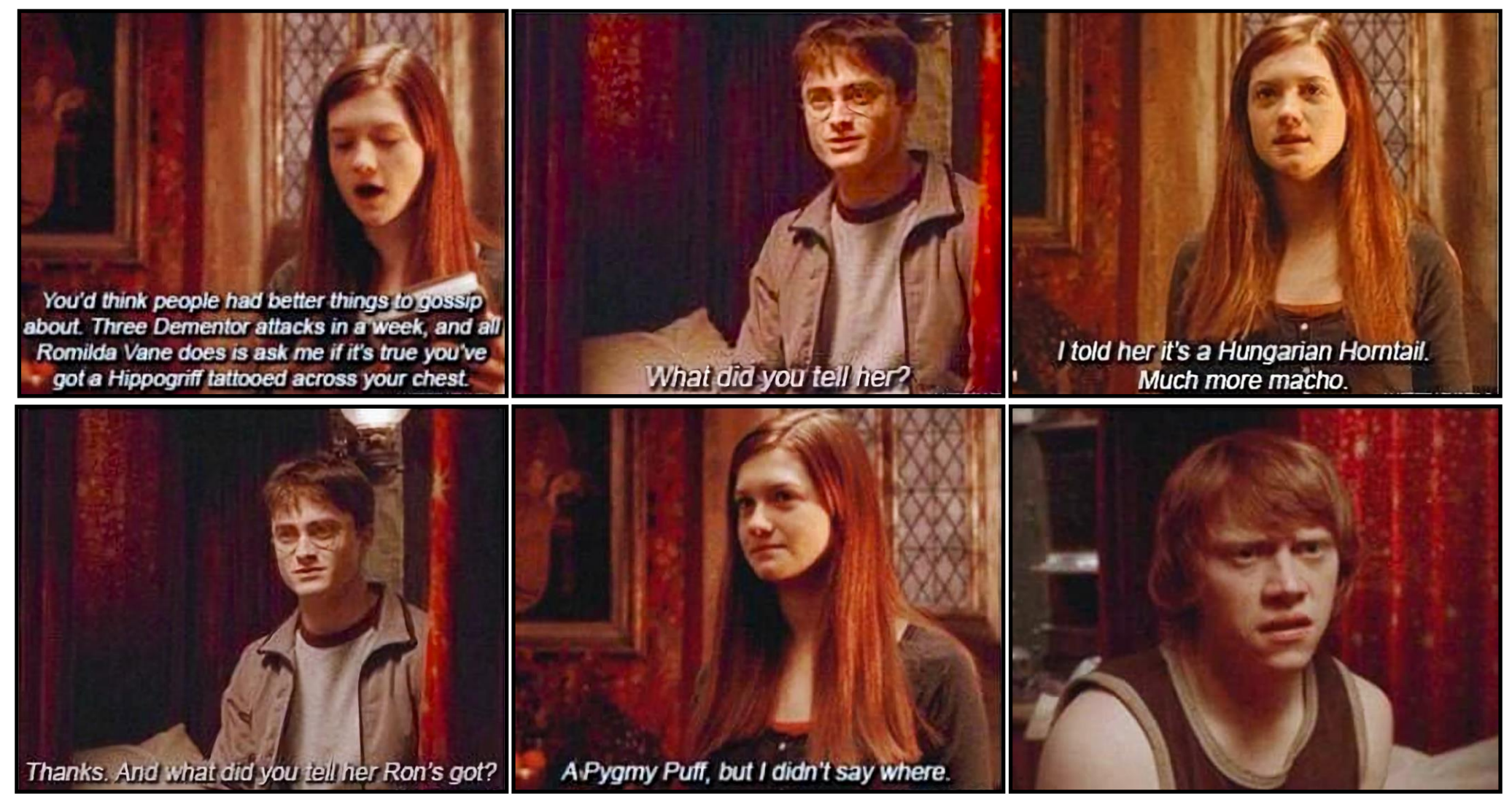

Ginny controls the rumor mill

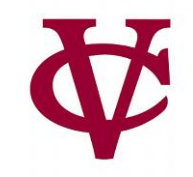

• Suppose we want to track gossip in a rumor mill.

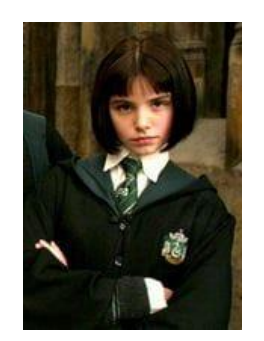

Pansy

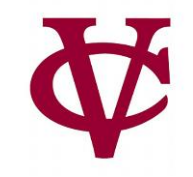

• Suppose we want to track gossip in a rumor mill.

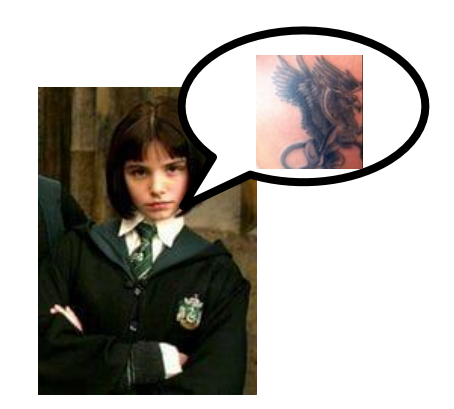

Pansy

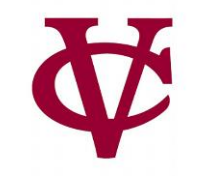

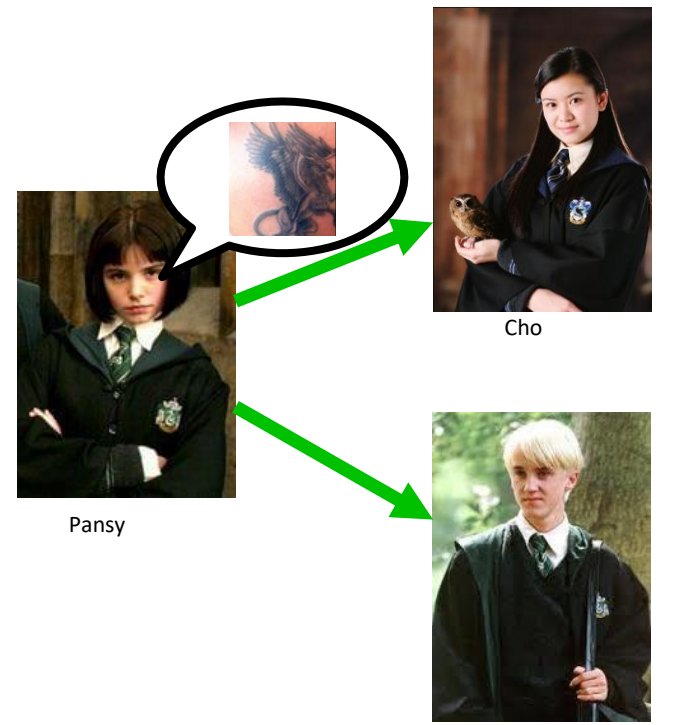

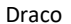

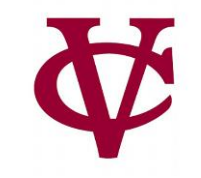

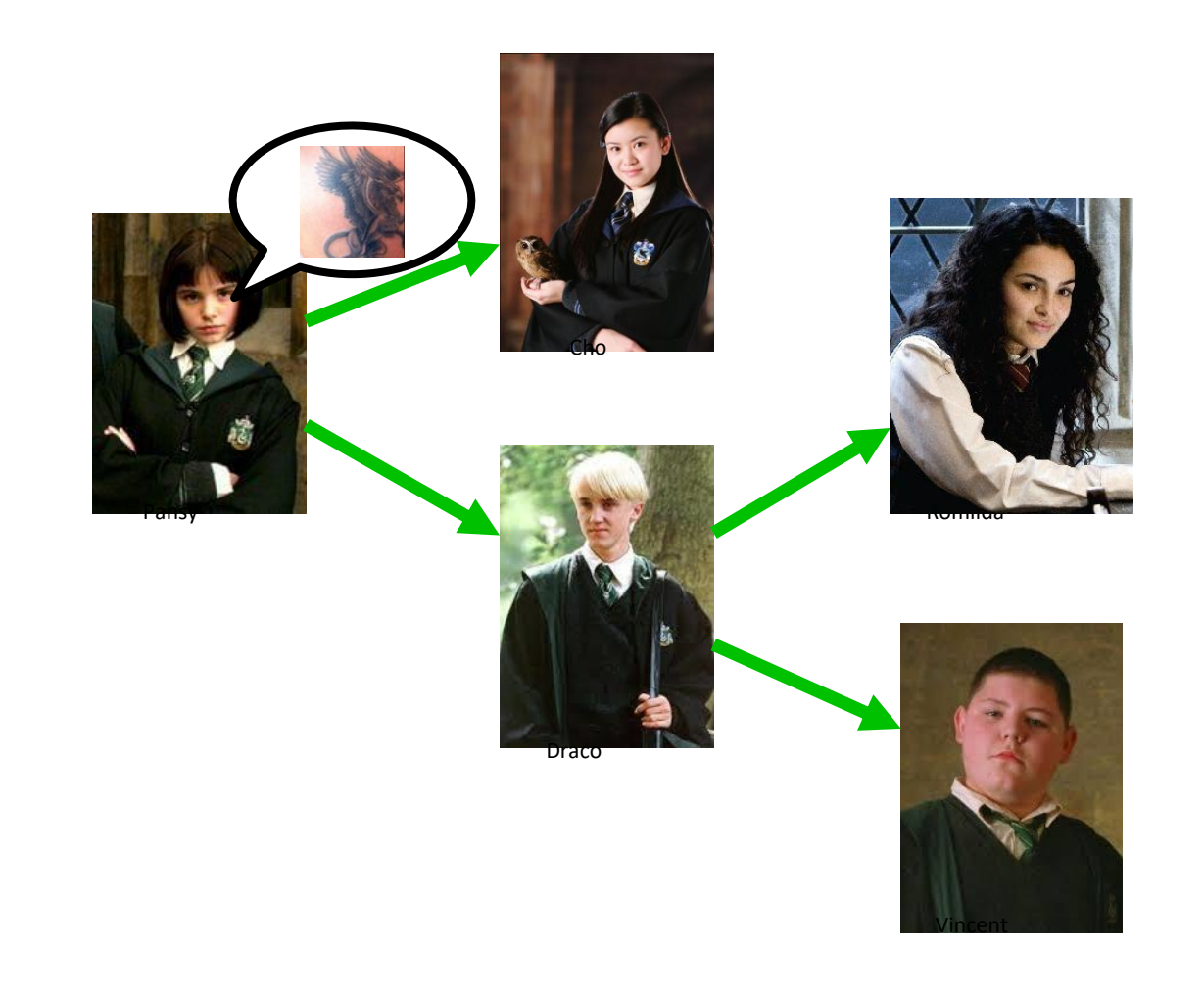

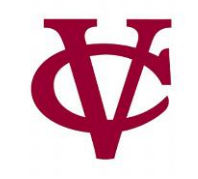

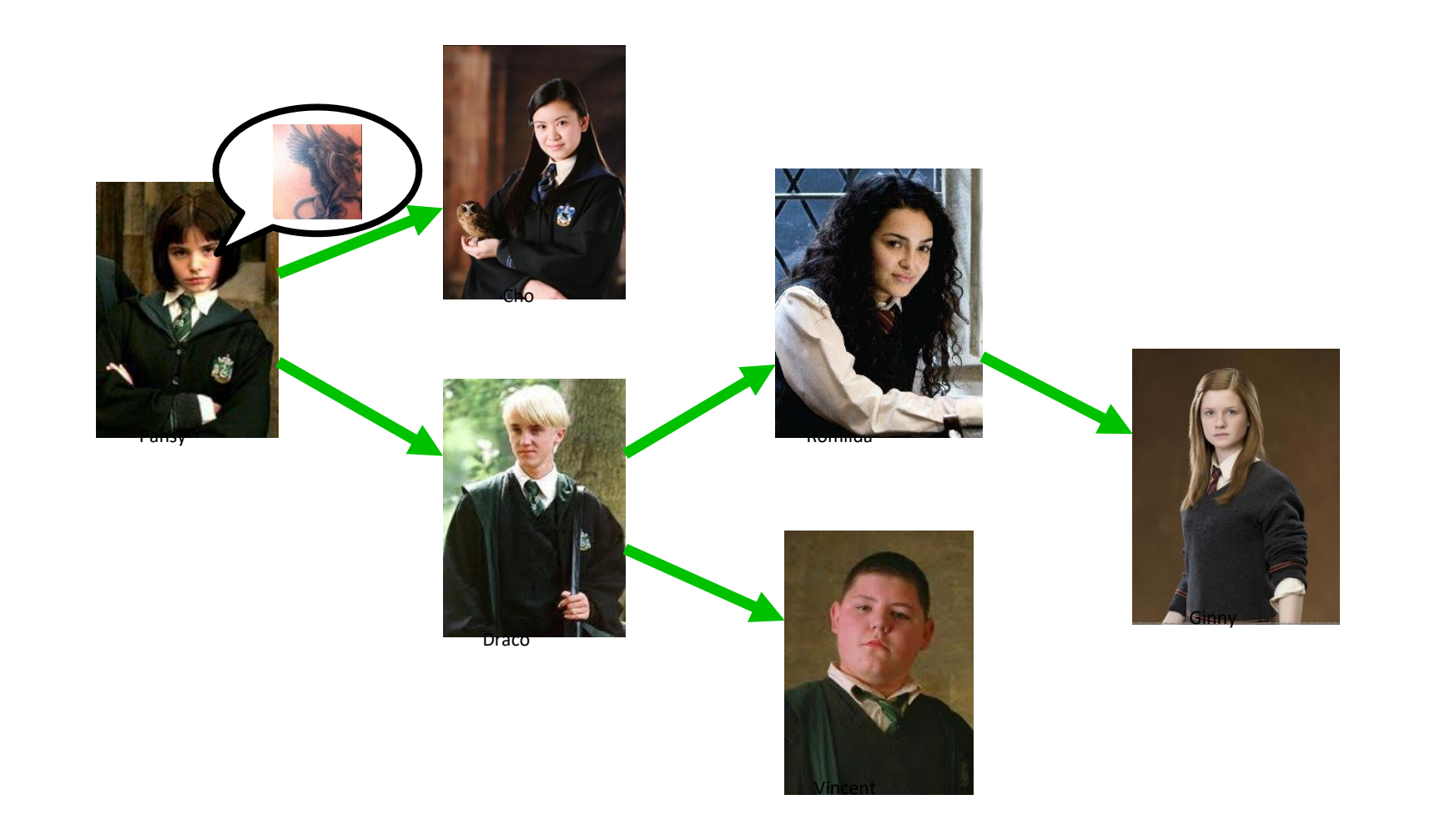

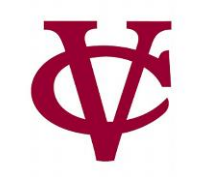

• Suppose we want to track gossip in a rumor mill.

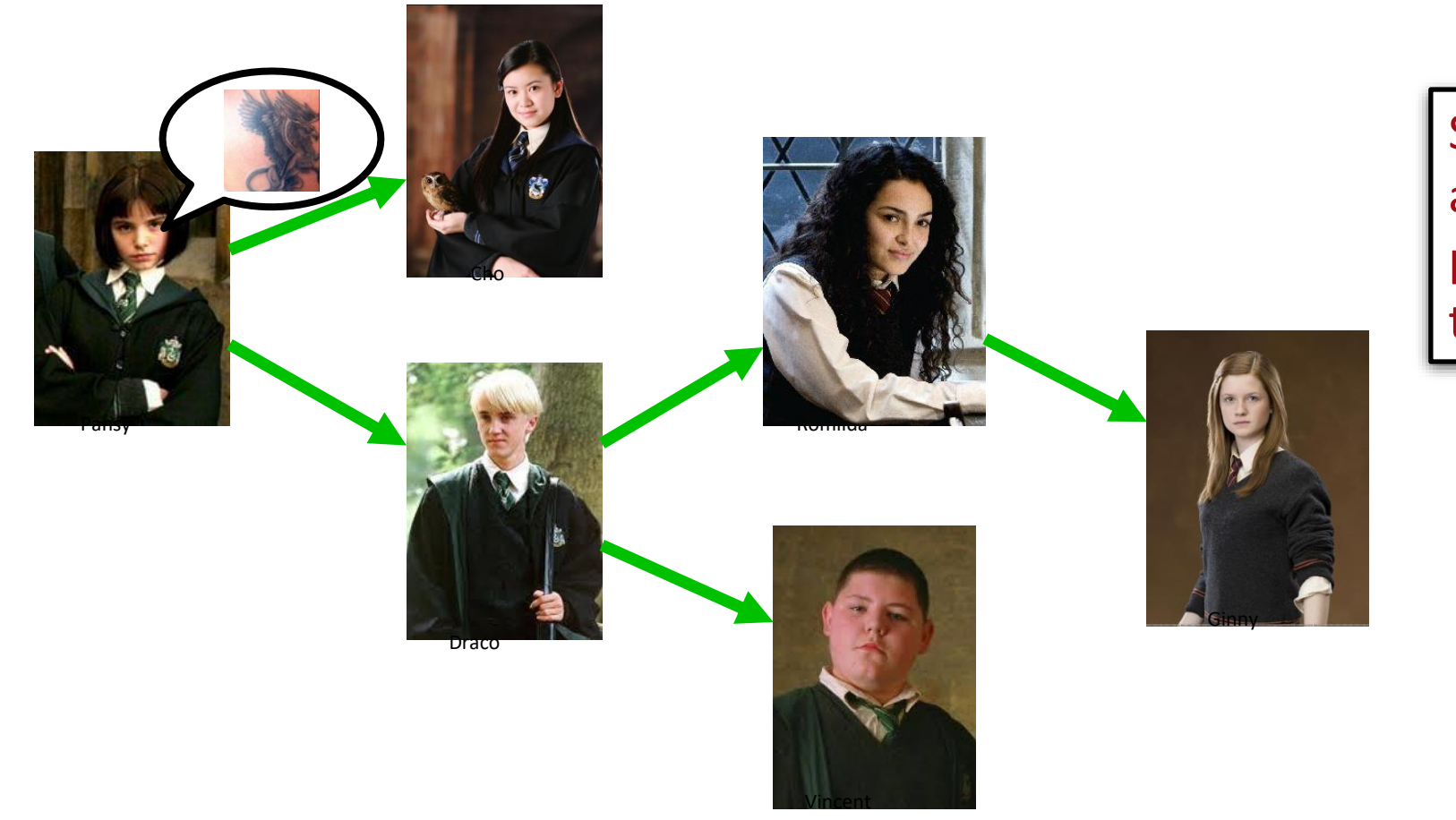

Simplifying assumption: Each person tells at most two others

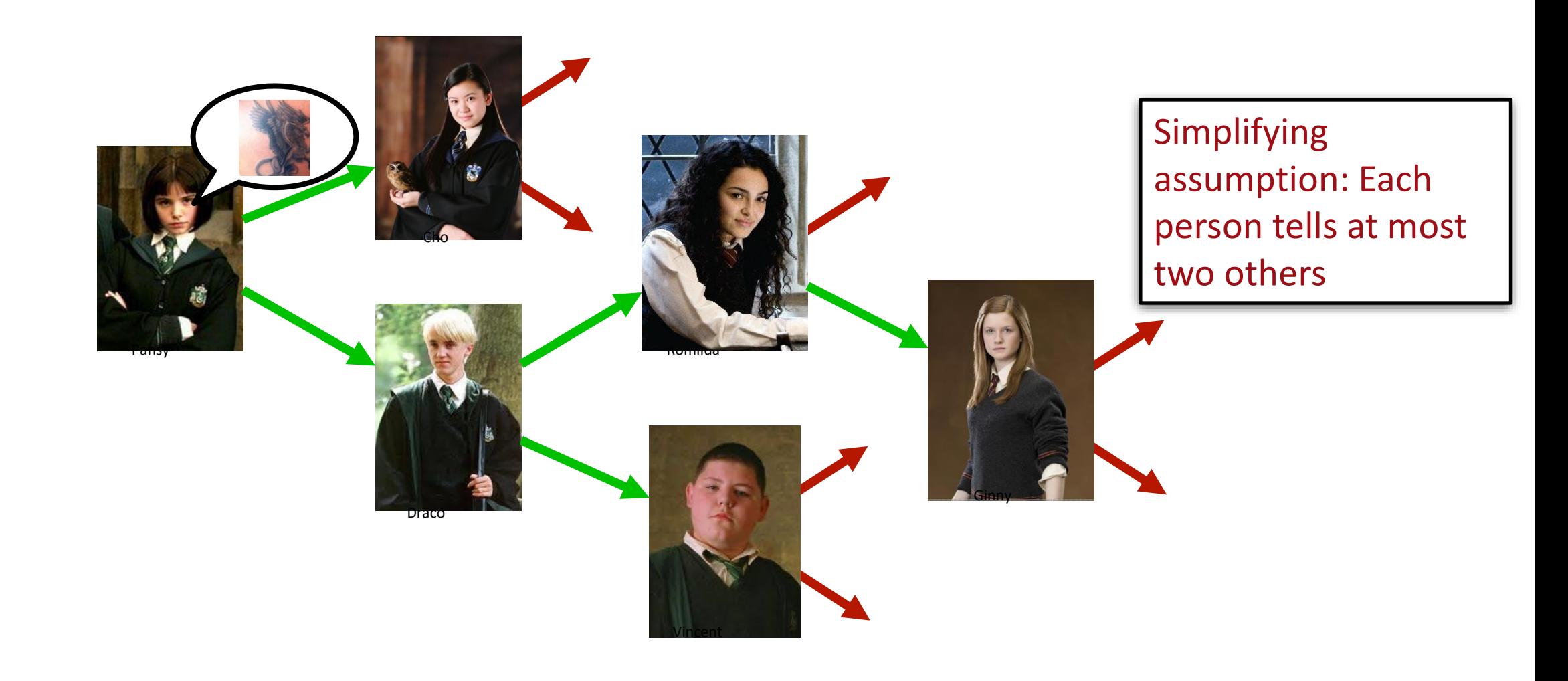

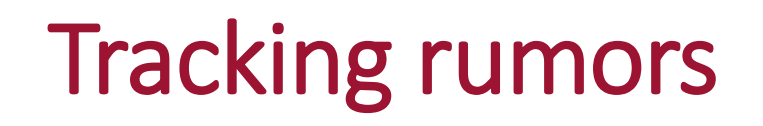

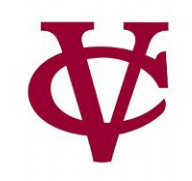

- If you ignore my silly Harry Potter example, this is a pretty serious problem.
- A lot of research right now is focused on building models of how information – and misinformation! – spreads through social networks, both in person and online.

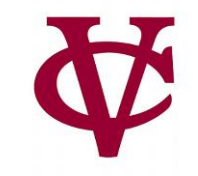

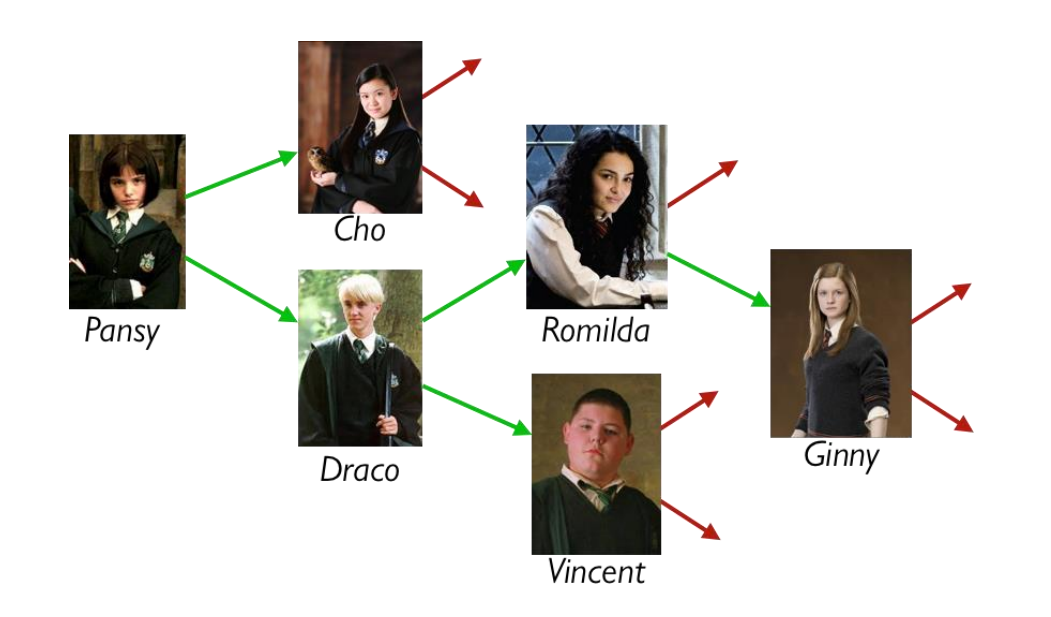

### Is a rumor mill simply a list of people?

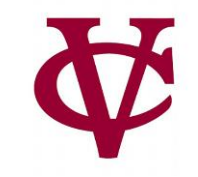

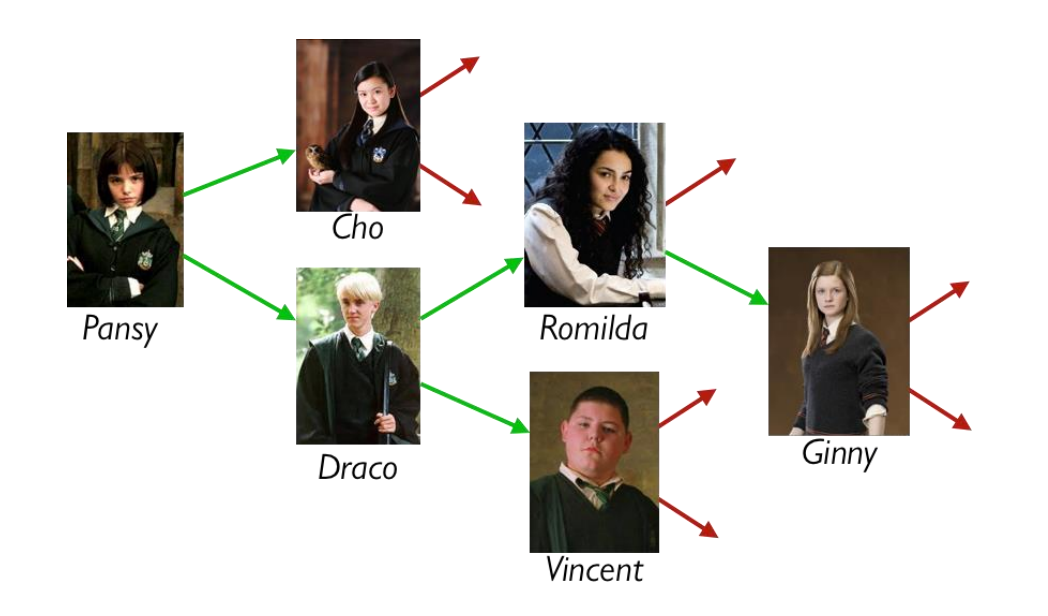

Question: Is a rumor mill simply a list of people?

Answer: No, because there are *relationships* among the people.

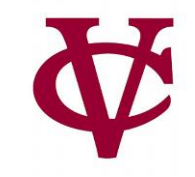

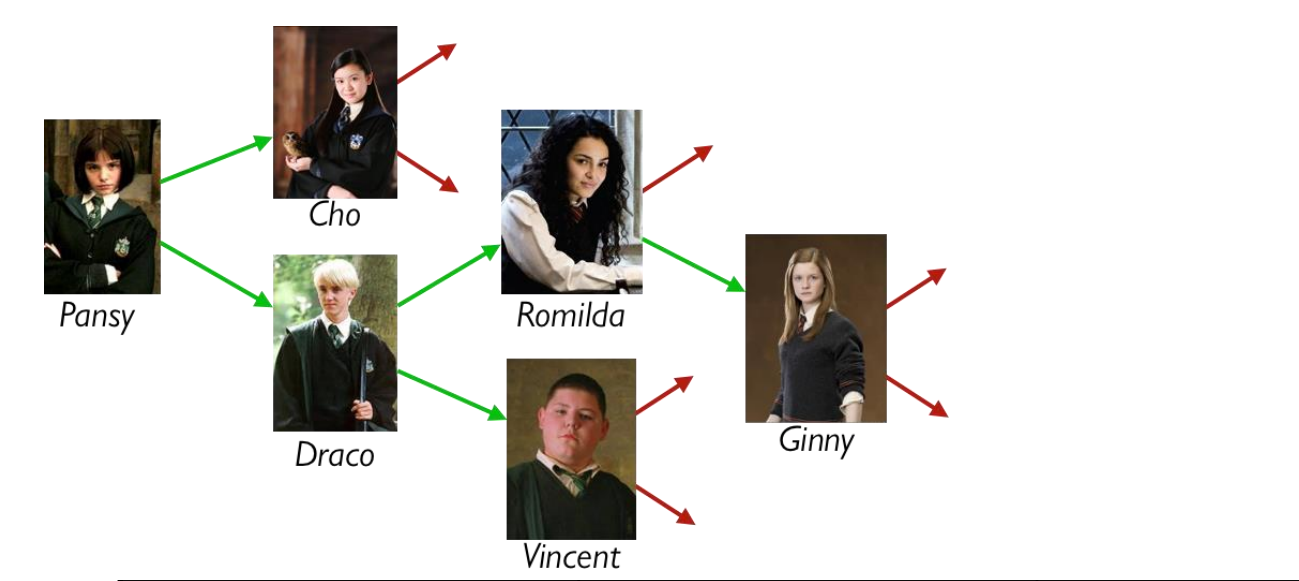

We *could* represent these

relations with a table, e.g.,

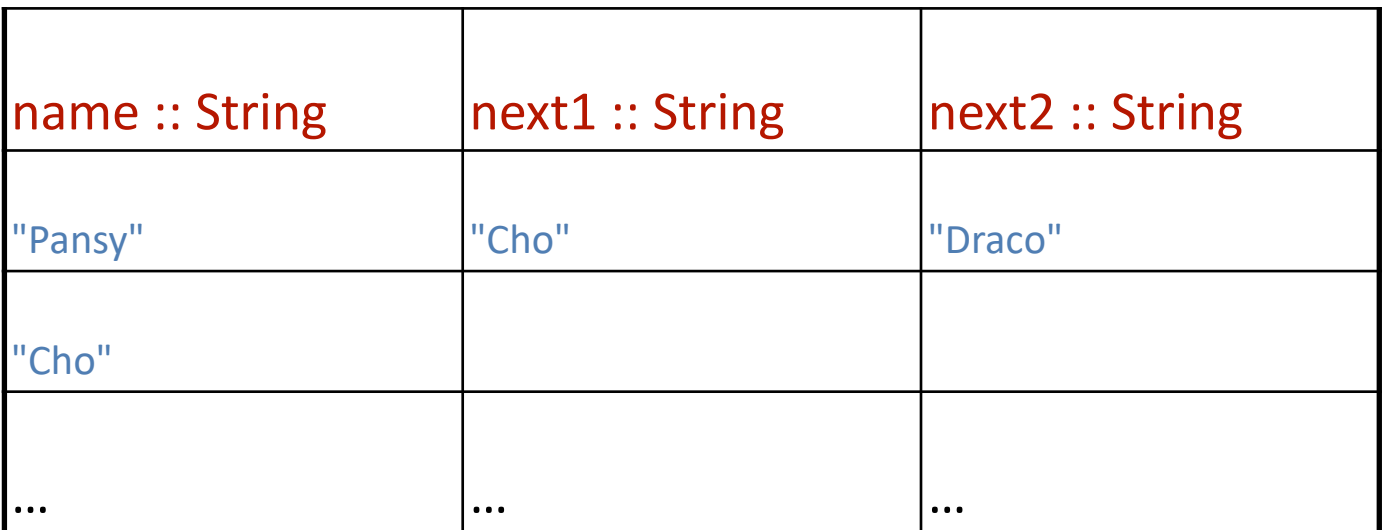

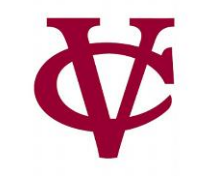

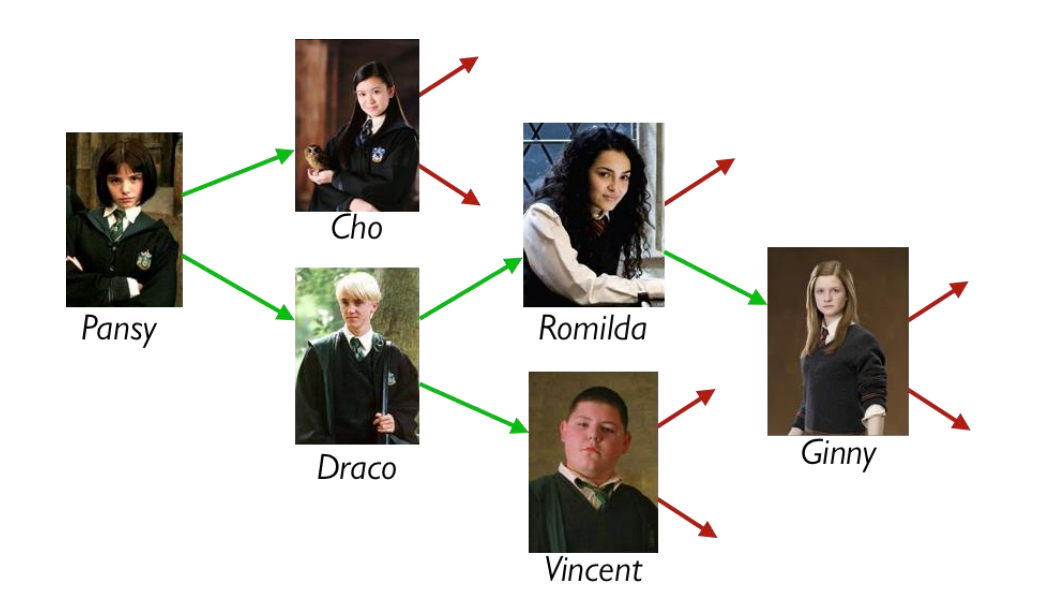

Using a table doesn't give us any straightforward way to process the rumor mill.

Could we use something *like* a list but representing the relations?

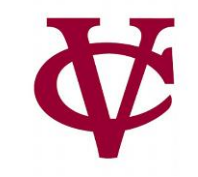

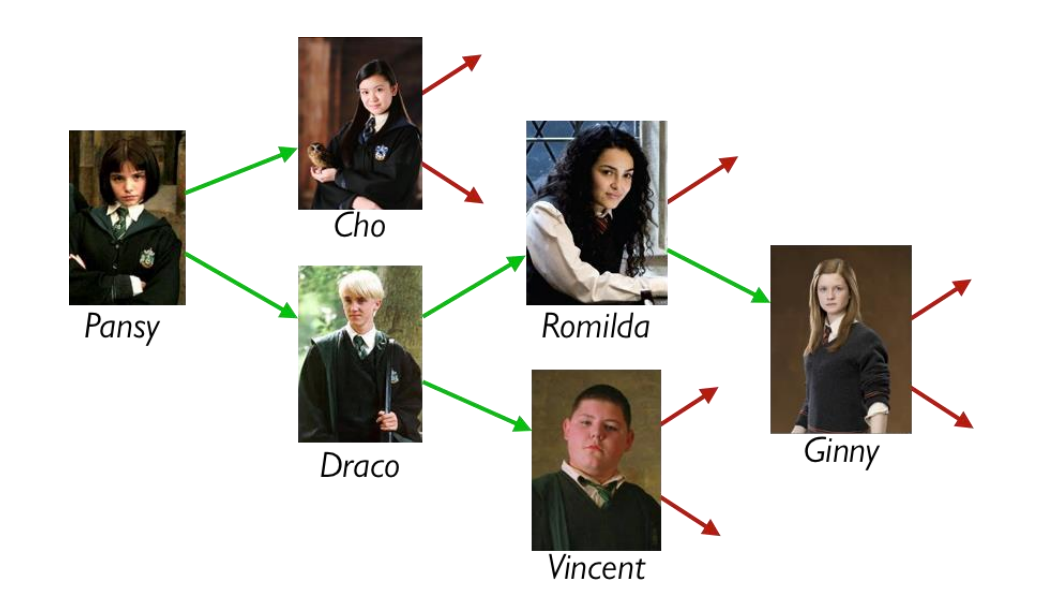

#### data **Person**:

| person(name :: String, next1 :: Person, next2 :: Person) end

How about this?

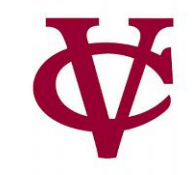

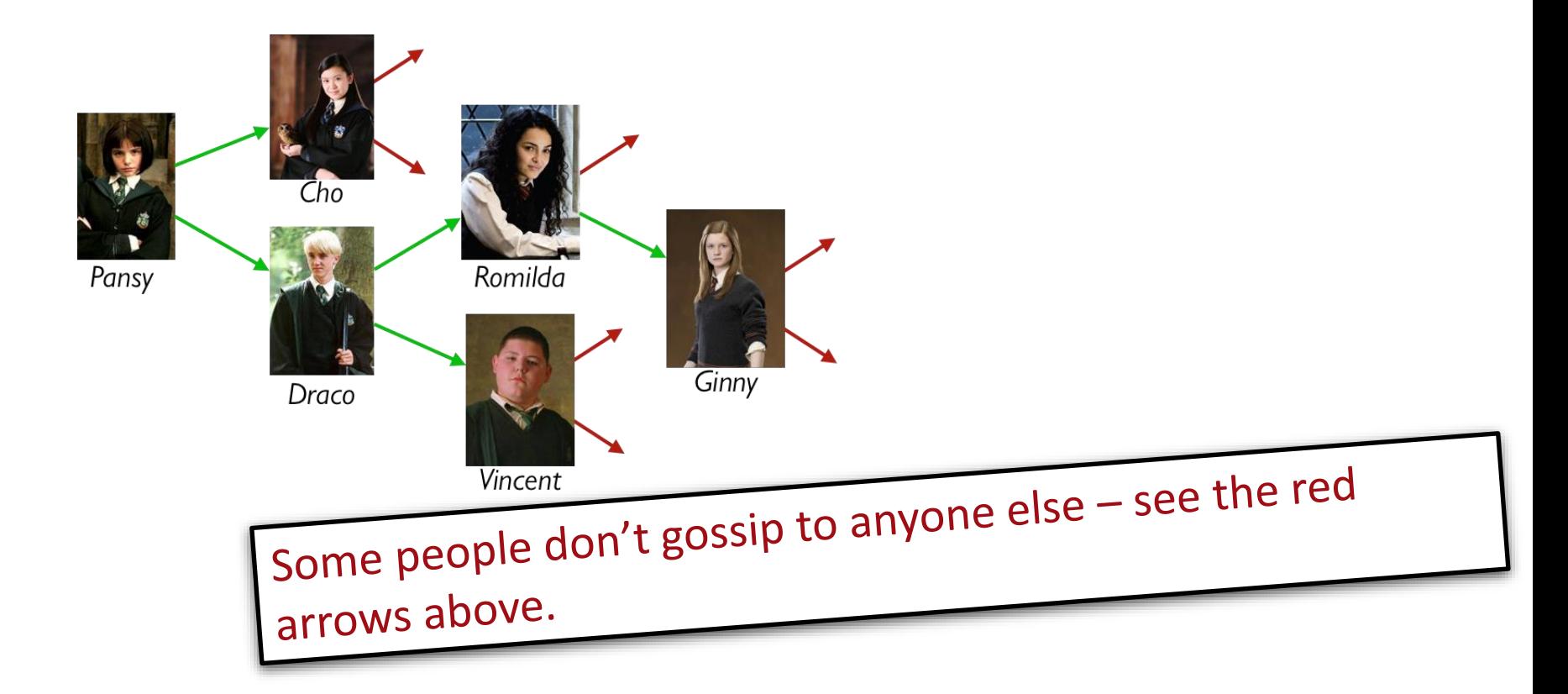

#### data **Person**:

| person(name :: String, next1 :: Person, next2 :: Person) end

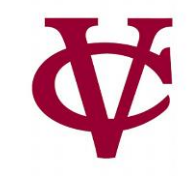

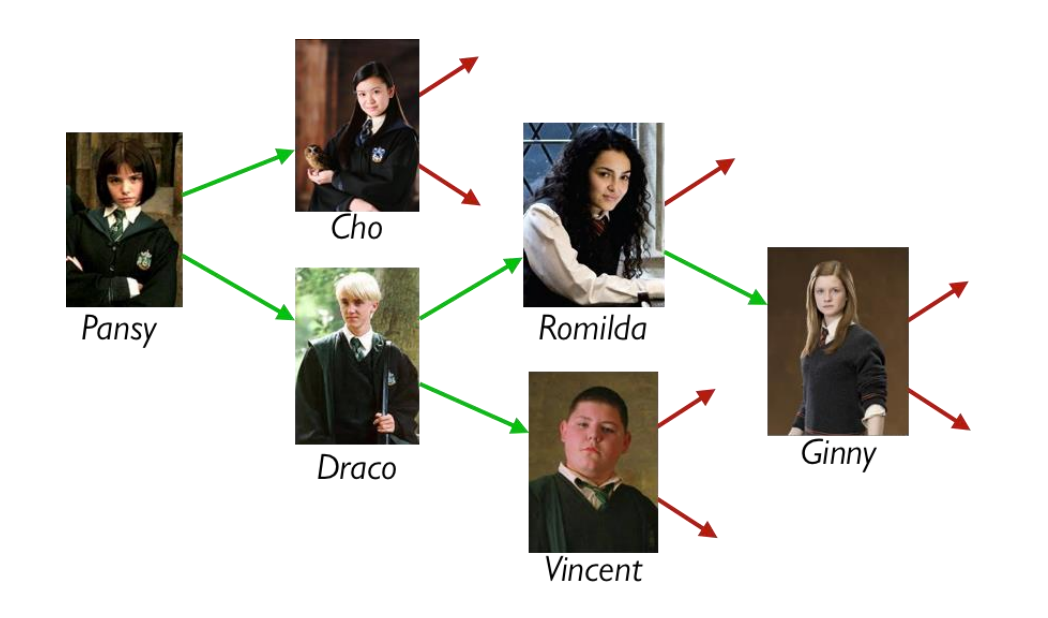

### data **RumorMill**:

```
| no-one
 | gossip(name :: String, next1 :: RumorMill, next2 :: RumorMill)
end
```
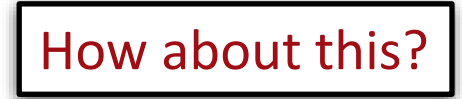

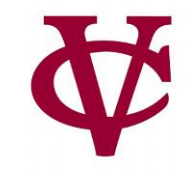

### Example rumor mills

#### data **RumorMill**: no-one #at the start there is... no-one in the rumor mill! | gossip(name :: String, next1 :: RumorMill, next2 :: RumorMill) end

no-one

### Example rumor mills

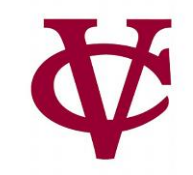

#### data **RumorMill**: | no-one | gossip(name :: String, next1 :: RumorMill, next2 :: RumorMill) end

gossip("Ginny", no-one, no-one)

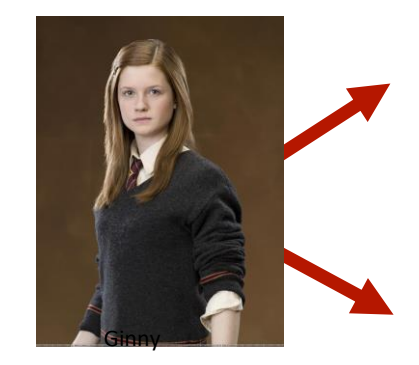

### Example rumor mills

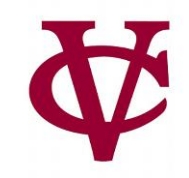

#### data **RumorMill**:

```
| no-one
  | gossip(name :: String, next1 :: RumorMill, next2 :: RumorMill)
end
```

```
gossip("Romilda",
 no-one,
 gossip("Ginny", no-one, no-one))
```
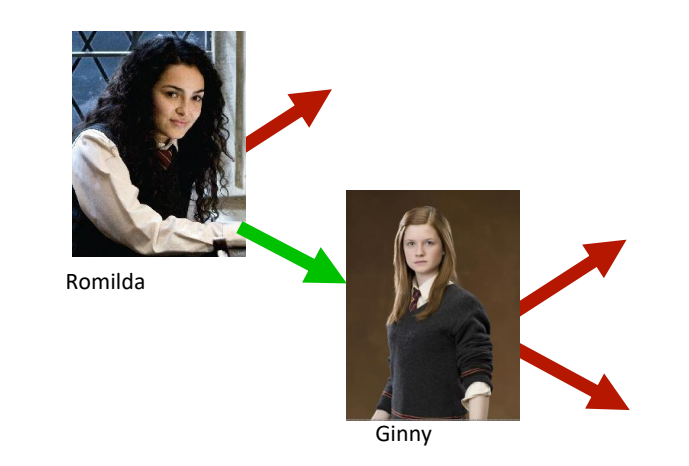

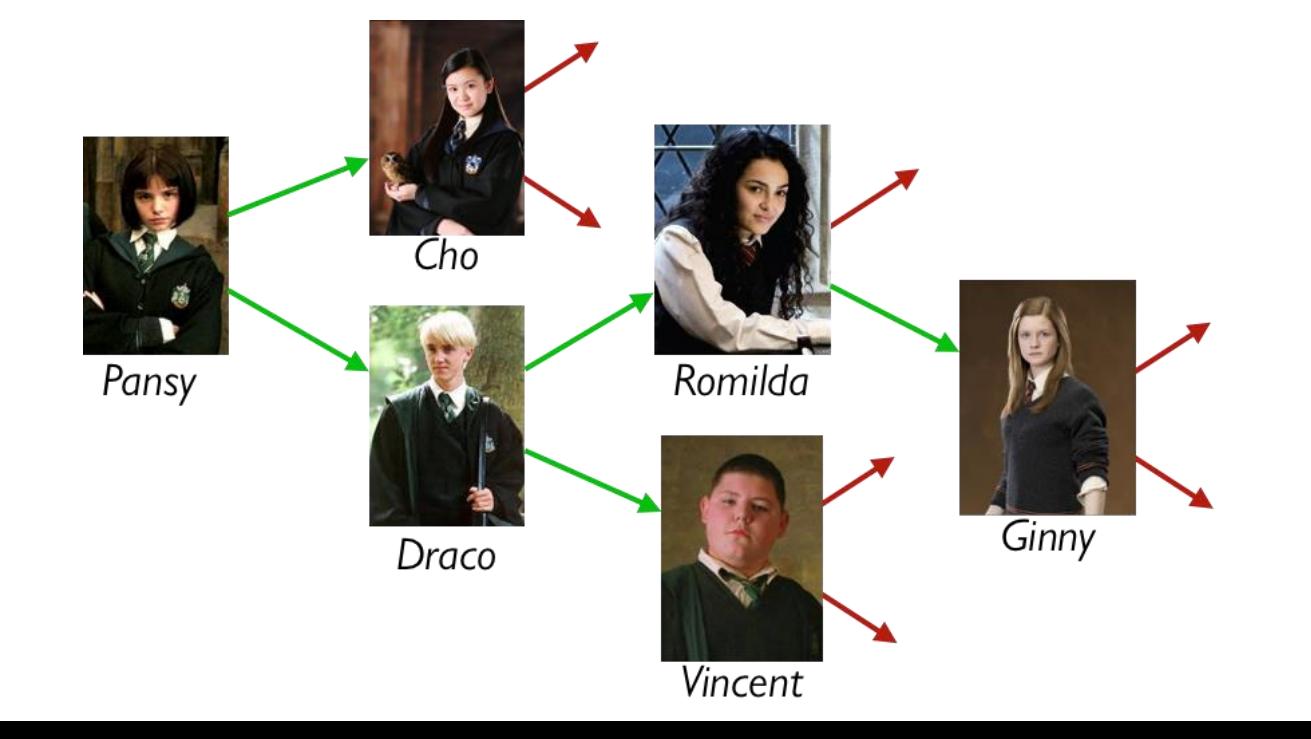

gossip("Draco", gossip("Romilda" , no-one gossip("Ginny", no-one, no-one)) gossip("Vincent", no-one, no-one)))

gossip("Cho", no-one, no-one)

gossip("Pansy",

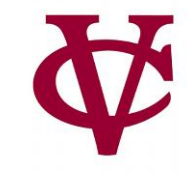

#### gossip("Pansy", CHO-MILL, DRACO-MILL)

*PANSY-MILL* =

gossip("Cho", no-one, no-one)

*CHO-MILL* =

gossip("Draco", ROMILDA-MILL, VINCENT-MILL)

*DRACO-MILL* =

gossip("Vincent", no-one, no-one)

*VINCENT-MILL* =

*ROMILDA-MILL* = gossip("Romilda", no-one, GINNY-MILL)

gossip("Ginny", no-one, no-one)

*GINNY-MILL* =

Example, using names for the parts

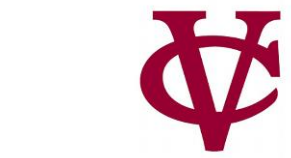

### Computer Science concepts wrung from a rumor mill

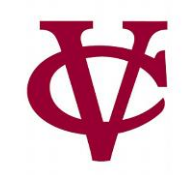

- A *RumorMill* is a type of structure called a *tree*.
	- Each element in the tree is called a *node*.
	- The first node in the tree is called the *root*.
	- A node with no children is called a *leaf*.
- Like a list, a tree is recursive: Every subtree is a tree.

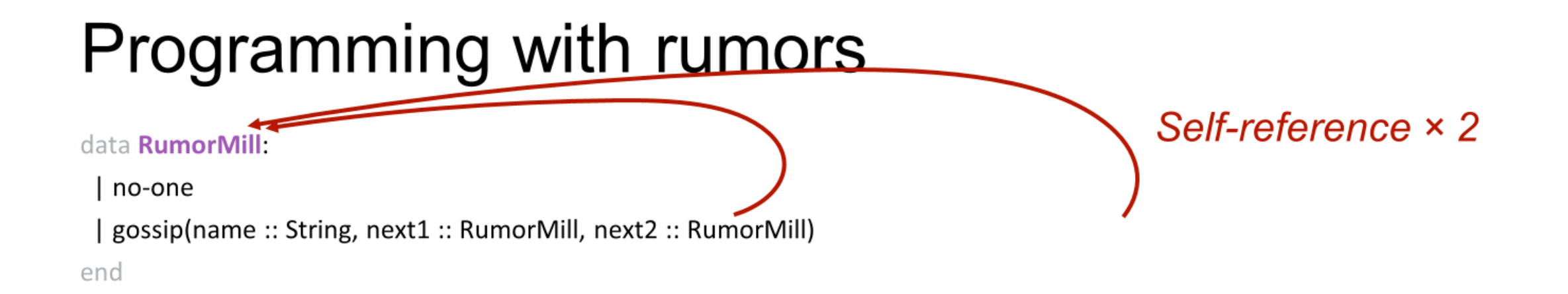

For each element, there's not just one "next" element; there are two!

### Rumor Mill Template

# Programming with rumors

Self-reference × 2

data RumorMill

| no-one

| gossip(name :: String, next1 :: RumorMill, next2 :: RumorMill)

end

#### $#|$

fun rumor-mill-template(rm :: RumorMill) -> ...:

doc: "Template for a function with a RumorMill as input"

cases (RumorMill) rm:

 $|no\text{-}one \Rightarrow ...$ 

```
\vert gossip(name, n1, n2) =>
```
... name

```
... rumor-mill-template(n1)
```

```
... rumor-mill-template(n2)
```
end

end

 $\pm$ 

### Rumor Mill Template

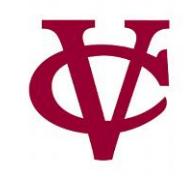

Programming with rumors Self-reference × 2 data **RumorMill** no-one gossip(name:: String, next1:: RumorMill, next2:: RumorMill) end  $#|$ fun rumor-mill-template(rm :: RumorMill) -> ...: doc: "Template for a function with RumarMill as input" cases (RumorMill) rm:  $|no\text{-}one \Rightarrow ...$ Natural recursion  $\times$  2 gossip(name,  $n1, n2$ ) => ... name ... rumor-mill-template(n1)

### Link to code

• 14 new data types.arr

### Acknowledgements

- This lecture incorporates material from:
- Kathi Fisler, Brown University,
- Marc Smith, Vassar College
- And, Jonathan Gordon, Vassar College

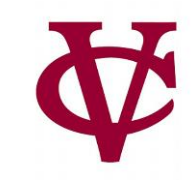